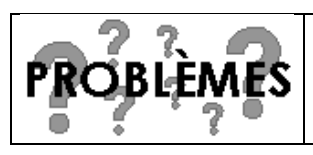

# **Résoudre des problèmes**

Situation problème avec graphique

#### • **Le théâtre**

Le théâtre de la Ville a permis la représentation de 4 pièces de théâtre l'an passé. Le prix des places était de 6 francs.

Voici le bilan annuel des entrées réalisées par la salle de théâtre :

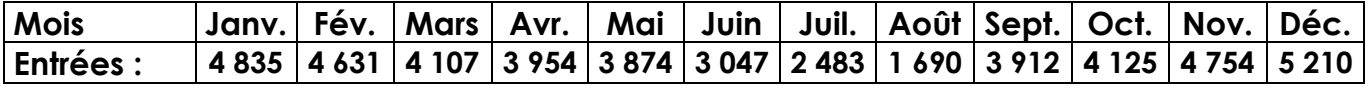

#### **1. Représente par un graphique (un histogramme) l'évolution du nombre d'entrées :**

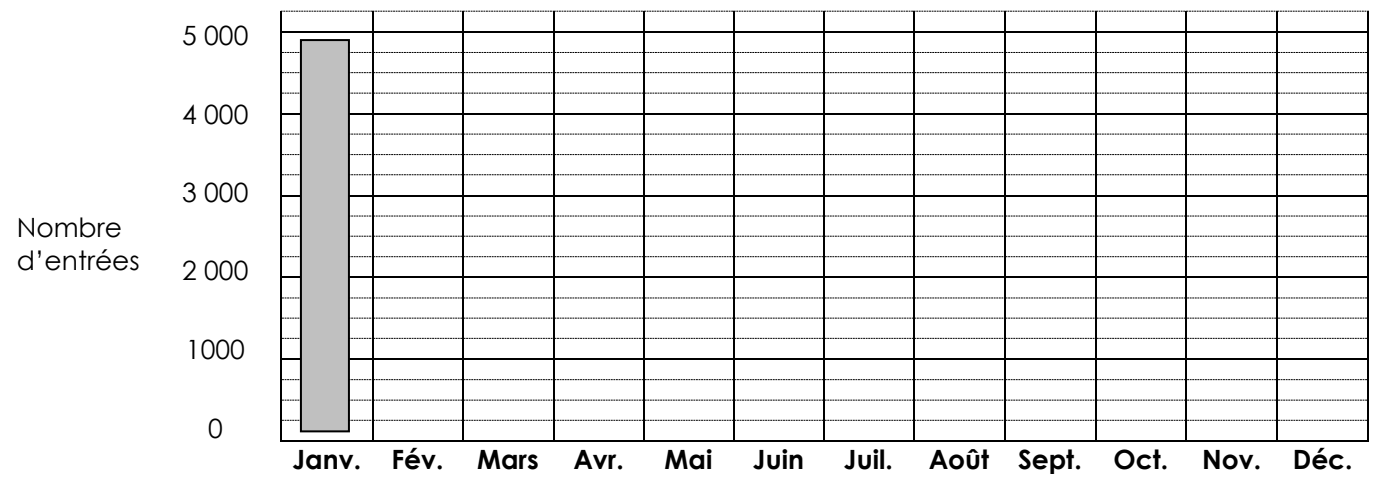

### **2. Quel mois y a-t-il eu le plus d'entrées ?**

………………………………………………………………………………………………………………………………………………………………………

………………………………………………………………………………………………………………………………………………………………………

- **3. Quels sont les trois mois de l'année où il y a eu le moins de spectateurs ?**
- **4. Sur quel document observe-t-on le mieux l'évolution du nombre des entrées ? Le tableau ou le graphique ?**
- **5. Quelle est la différence du nombre de spectateurs entre le mois où il y a eu le plus de spectateurs et le mois où il y en a eu le moins ?**

………………………………………………………………………………………………………………………………………………………………………

………………………………………………………………………………………………………………………………………………………………………

………………………………………………………………………………………………………………………………………………………………………

**6. Quelle est la recette de ce théâtre pour le mois de mai ? (recette = nombre d'entrées x prix d'une place)**

……………………………………………………………………………………………………………………………………………………………………… ………………………………………………………………………………………………………………………………………………………………………

## **Tu peux effectuer tous tes calculs au verso de cette feuille…**